# R D20 SERPONG - CICANGKAL Cicangkal [Gunakan App](https://moovitapp.com/index/api/onelink/3986059930?pid=Web_SEO_Lines-PDF&c=Footer_Button&is_retargeting=true&af_inactivity_window=30&af_click_lookback=7d&af_reengagement_window=7d&GACP=v%3D2%26tid%3DG-27FWN98RX2%26cid%3DGACP_PARAM_CLIENT_ID%26en%3Dinstall%26ep.category%3Doffline%26ep.additional_data%3DGACP_PARAM_USER_AGENT%26ep.page_language%3Did%26ep.property%3DSEO%26ep.seo_type%3DLines%26ep.country_name%3DIndonesia%26ep.metro_name%3DJakarta&af_sub4=SEO_other&af_sub8=%2Findex%2Fid%2Fline-pdf-Jabodetabek-2044-900332-155272380&af_sub9=View&af_sub1=2044&af_sub7=2044&deep_link_sub1=2044&af_sub5=V1-Lines-15356-20240309-Mini_splash_all_click_to_webapp_new_design_LINE-1706087701&deep_link_value=moovit%3A%2F%2Fline%3Fpartner_id%3Dseo%26lgi%3D155272380%26add_fav%3D1&af_ad=SEO_other_D20%20SERPONG%20-%20CICANGKAL_Cicangkal_Jakarta_View&deep_link_sub2=SEO_other_D20%20SERPONG%20-%20CICANGKAL_Cicangkal_Jakarta_View)

D20 SERPONG - CICANGKAL bis jalur (Cicangkal) memiliki 2 rute. Pada hari kerja biasa waktu operasinya adalah: (1) Cicangkal: 05.00 - 19.00(2) Serpong: 05.00 - 19.00

Gunakan Moovit app untuk menemukan stasiun D20 SERPONG - CICANGKAL bis terdekat dan cari tahu kedatangan D20 SERPONG - CICANGKAL bis berikutnya.

#### **Arah: Cicangkal**

22 pemberhentian [LIHAT JADWAL JALUR](https://moovitapp.com/jabodetabek-2044/lines/D20_SERPONG_CICANGKAL/155272380/7135515/id?ref=2&poiType=line&customerId=4908&af_sub8=%2Findex%2Fid%2Fline-pdf-Jabodetabek-2044-900332-155272380&utm_source=line_pdf&utm_medium=organic&utm_term=Cicangkal)

Pasar Serpong

Stasiun Serpong

Kecamatan Serpong

Jalan Raya Cisauk

Jalan Raya Cisauk

Univ. Atmajaya

Jalan Raya Cisauk- Lapan 12

Jalan Raya Cisauk- Lapan

Jalan Raya Cisauk- Lapan

Jalan Raya Cisauk- Lapan 25

Jalan Raya Cisauk- Lapan 2

Jalan Raya Serpong Rumpin 108

Jalan Raya Serpong Rumpin 15

Jalan Raya Cisauk-Legok 2

Jalan Cemp Raya

Jalan Raya Cisauk-Legok 25

An Najah Edu Center

Hidatul Ikhwan

Jalan Raya Pumpin

Sukamulya

SD Leuwiranji 04

**Jadwal waktu D20 SERPONG - CICANGKAL bis** Jadwal waktu Rute Cicangkal

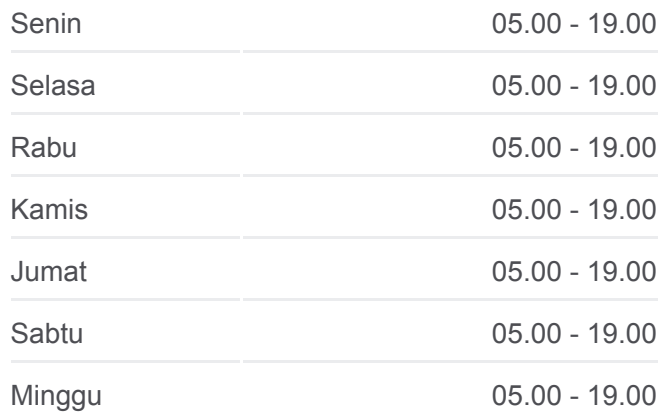

**Informasi D20 SERPONG - CICANGKAL bis** Arah: Cicangkal **Pemberhentian:** 22 **Waktu Perjalanan:** 63 mnt **Ringkasan Jalur:**

[D20 SERPONG - CICANGKAL bis Peta Jalur](https://moovitapp.com/jabodetabek-2044/lines/D20_SERPONG_CICANGKAL/155272380/7135515/id?ref=2&poiType=line&customerId=4908&af_sub8=%2Findex%2Fid%2Fline-pdf-Jabodetabek-2044-900332-155272380&utm_source=line_pdf&utm_medium=organic&utm_term=Cicangkal)

#### **Arah: Serpong**

21 pemberhentian [LIHAT JADWAL JALUR](https://moovitapp.com/jabodetabek-2044/lines/D20_SERPONG_CICANGKAL/155272380/7135514/id?ref=2&poiType=line&customerId=4908&af_sub8=%2Findex%2Fid%2Fline-pdf-Jabodetabek-2044-900332-155272380&utm_source=line_pdf&utm_medium=organic&utm_term=Cicangkal)

Jalan Cemp Raya

Jalan Raya Cisauk-Legok 2

Jalan Raya Serpong Rumpin 15

Jalan Raya Serpong Rumpin 108

Jalan Raya Cisauk- Lapan 2

Jalan Raya Cisauk- Lapan 25

Jalan Raya Cisauk- Lapan

Jalan Raya Cisauk- Lapan

Icon Business Park

Jalan Raya Cisauk

Kecamatan Serpong

Stasiun Serpong

Pasar Serpong

Jalan Raya Cisauk- Lapan 12

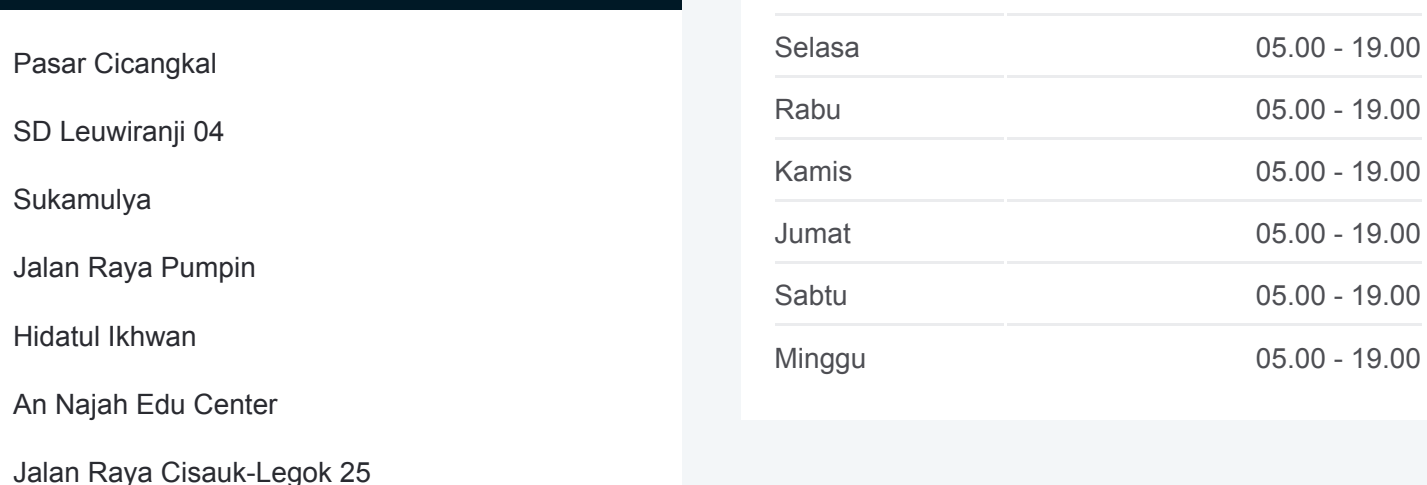

**Informasi D20 SERPONG - CICANGKAL bis**

**Arah:** Serpong **Pemberhentian:** 21 **Waktu Perjalanan:** 61 mnt **Ringkasan Jalur:**

#### [D20 SERPONG - CICANGKAL bis Peta Jalur](https://moovitapp.com/jabodetabek-2044/lines/D20_SERPONG_CICANGKAL/155272380/7135514/id?ref=2&poiType=line&customerId=4908&af_sub8=%2Findex%2Fid%2Fline-pdf-Jabodetabek-2044-900332-155272380&utm_source=line_pdf&utm_medium=organic&utm_term=Cicangkal)

Jadwal waktu dan peta rute D20 SERPONG - CICANGKAL bis tersedia dalam format PDF di moovitapp.com. Gunakan [Moovit App](https://moovitapp.com/jabodetabek-2044/lines/D20_SERPONG_CICANGKAL/155272380/7135515/id?ref=2&poiType=line&customerId=4908&af_sub8=%2Findex%2Fid%2Fline-pdf-Jabodetabek-2044-900332-155272380&utm_source=line_pdf&utm_medium=organic&utm_term=Cicangkal) untuk melihat waktu langsung kedatangan bis, jadwal kereta atau jadwal kereta bawah tanah, dan petunjuk langkah demi langkah untuk semua transportasi umum di Jakarta.

[Tentang Moovit](https://moovit.com/about-us/?utm_source=line_pdf&utm_medium=organic&utm_term=Cicangkal) · [Solusi MaaS](https://moovit.com/maas-solutions/?utm_source=line_pdf&utm_medium=organic&utm_term=Cicangkal) · [Negara yang didukung](https://moovitapp.com/index/id/Tranportasi_Umum-countries?utm_source=line_pdf&utm_medium=organic&utm_term=Cicangkal) · [Komunitas Mooviter](https://editor.moovitapp.com/web/community?campaign=line_pdf&utm_source=line_pdf&utm_medium=organic&utm_term=Cicangkal&lang=en)

© 2024 Moovit - Hak Cipta Dilindungi

## **Cek waktu tiba langsung**

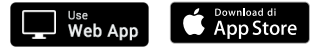

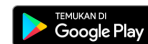

### **Jadwal waktu D20 SERPONG - CICANGKAL bis** Jadwal waktu Rute Serpong

Senin 05.00 - 19.00